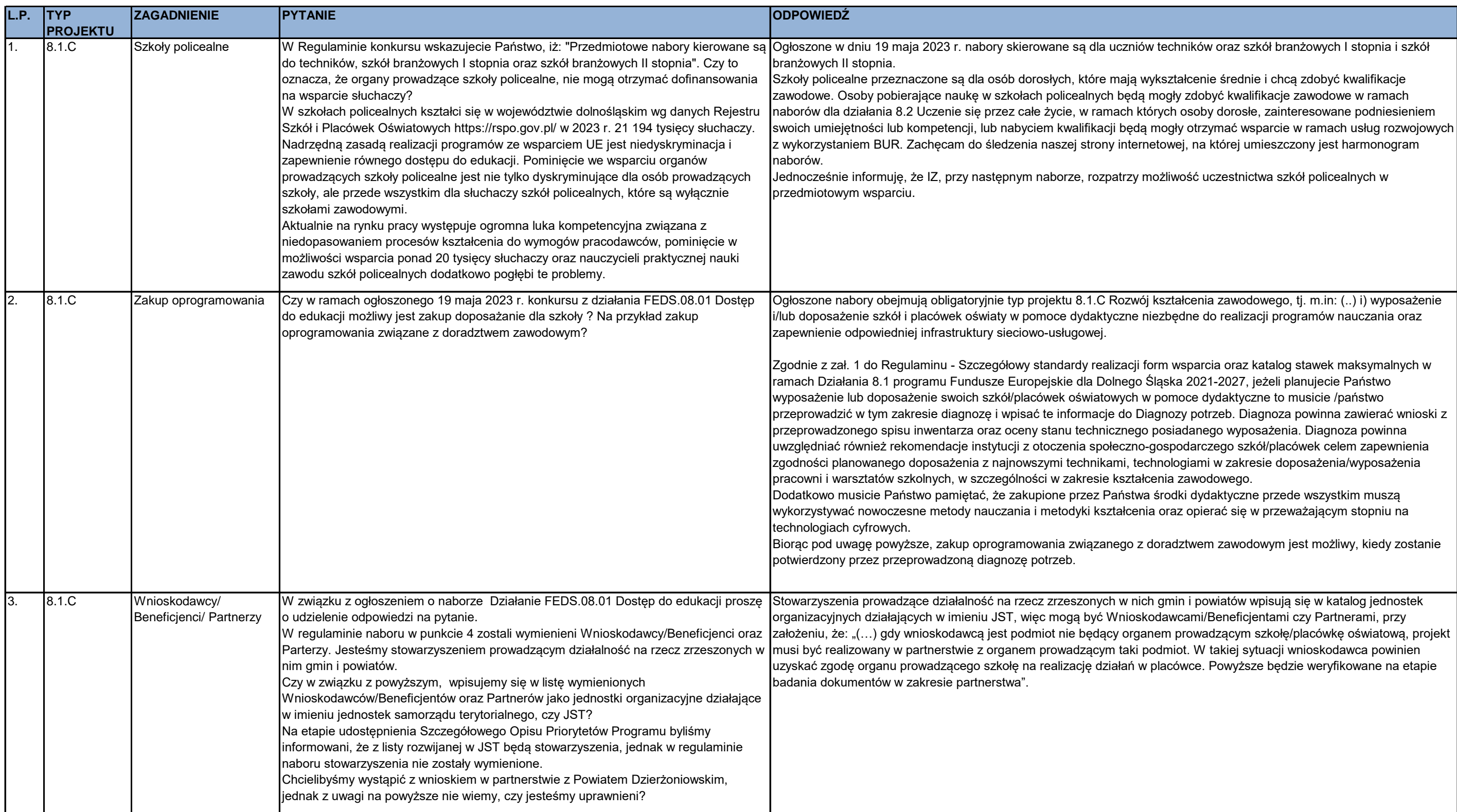

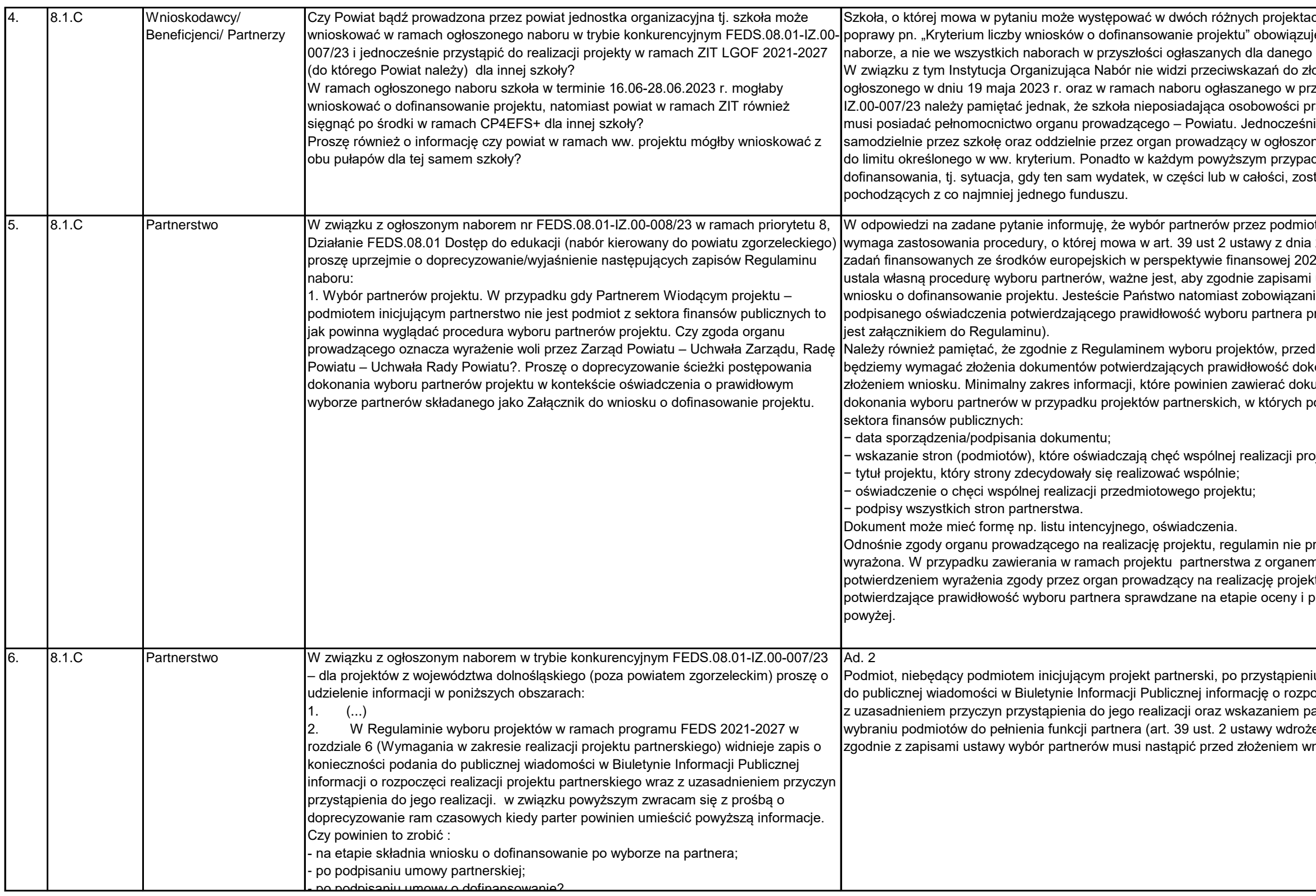

ch. Kryterium formalne bez możliwości je jako specyficzne w tym konkretnym działania.

ożenia wniosku w ramach naboru zyszłości dla ZIT. W naborze nr FEDS.08.01rawnej, która składa wniosek samodzielnie, ie w przypadku składania wniosku

nym naborze, wszystkie projekty wliczają się dku nie może zaistnieć sytuacja podwójnego tanie sfinansowany ze środków

wty spoza sektora finansów publicznych nie 28 kwietnia 2022 r. o zasadach realizacji 21–2027. W takiej sytuacji partner wiodący ustawy ich wybór nastąpił przed złożeniem i do załączenia do wniosku o dofinansowanie przed złożeniem wniosku (wzór oświadczenia

I podpisaniem umowy o dofinansowanie konania wyboru partnerów do projektu przed ument potwierdzający prawidłowość odmiotem inicjującym jest podmiot spoza

<sub>.</sub><br>pjektu z wyróżnieniem "Partnera wiodącego";

recyzuje w jakiej formie ma być ona m prowadzącym szkołę/placówkę ktu w danej szkole placówce będą dokumenty przed podpisaniem umowy, o których mowa

iu do realizacji projektu partnerskiego podaje oczęciu realizacji projektu partnerskiego wraz artnera wiodącego w tym projekcie – tj. po eniowej). Jednocześnie zwracamy uwagę, że niosku o dofinansowanie projektu.

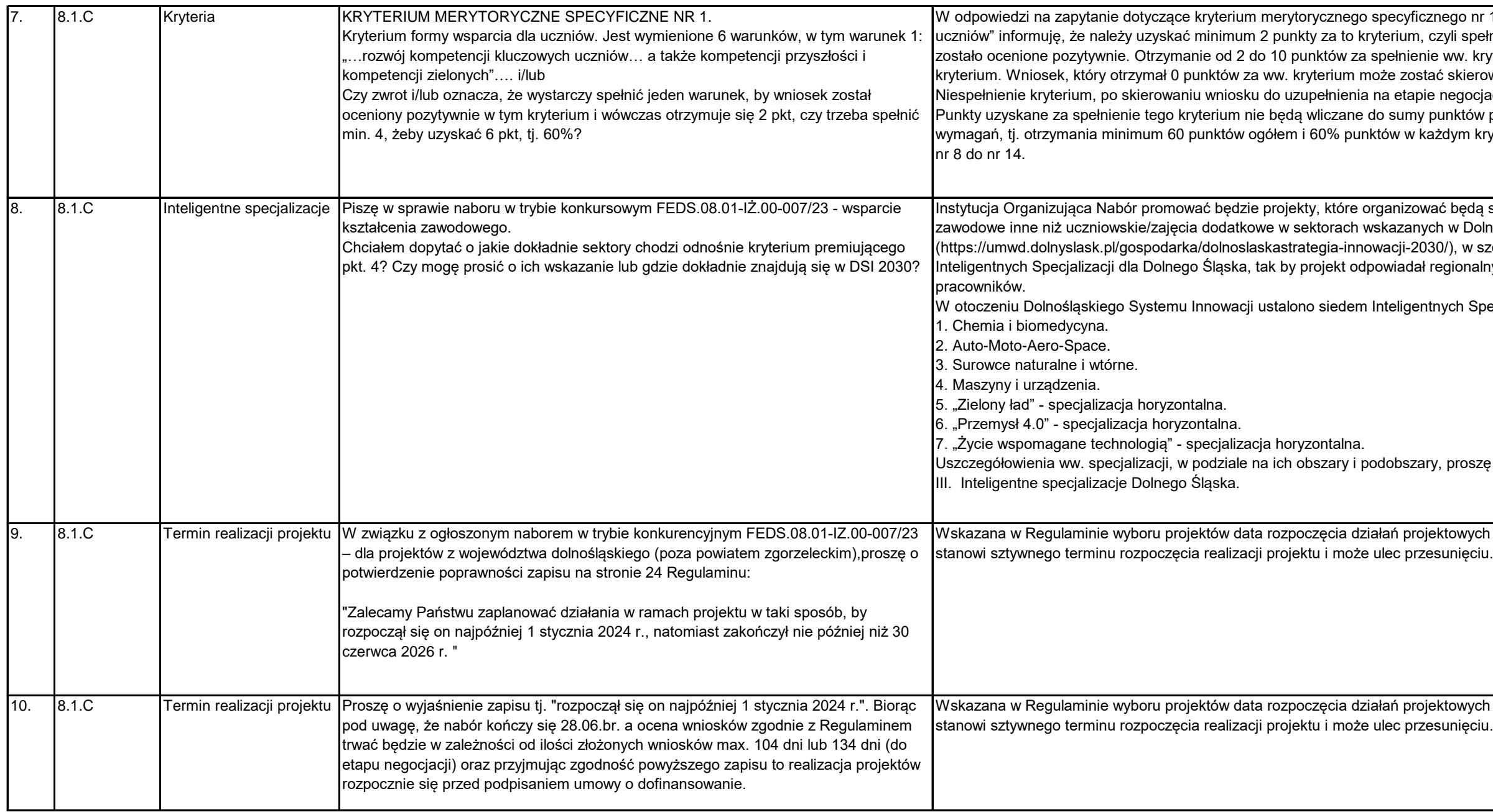

go nr 1 pn. "Kryterium formy wsparcia dla ucznió minimum 2 warunki, aby kryterium, czyli spełnić minimum 2 warunki, aby kryterium w. kryterium oznacza zatem pozytywną ocenę kierowany do poprawy na etapie negocjacji. egocjacji, skutkuje negatywną oceną projektu. któw potrzebnych do spełnienia minimalnych ym kryterium merytorycznym punktowym od

 $\log$ dą staże uczniowskie/staże lub praktyki w Dolnośląskiej Strategii Innowacji 2030 , w szczególności w zakresie wskazanych ionalnym zapotrzebowaniom rynku na

ch Specjalizacji Dolnego Śląska:

roszę szukać w ww. dokumencie, w Części

owych jest jedynie propozycją ION. Nie

owych jest jedynie propozycją ION. Nie

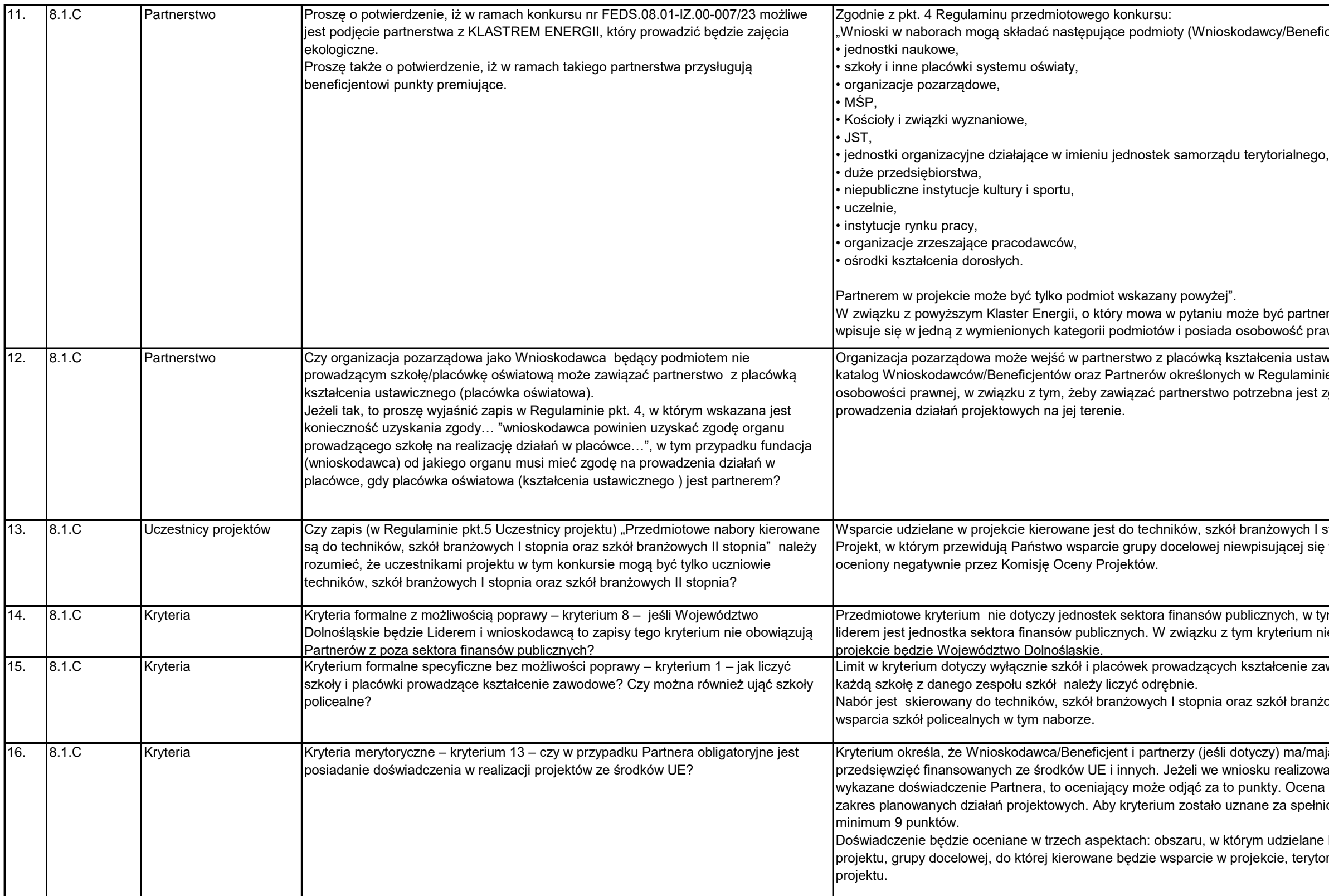

eneficjenci): artnerem w projekcie pod warunkiem, że ć prawną. ustawicznego, jeśli placówka ta wpisuje się w aminie wyboru projektów. Szkoła nie posiada jest zgoda organu prowadzącego na ch I stopnia oraz szkół branżowych II stopnia. ej się we wskazania powyżej, zostanie , w tym projektów partnerskich, w których um nie obowiązuje, jeżeli wnioskodawcą w iie zawodowe. W przypadku zespołu szkół, ranżowych II stopnia. Nie ma możliwości

a/mają posiadać doświadczenie w realizacji izowanym w partnerstwie nie zostanie cena doświadczenia będzie uwzględniać pełnione, projekt obligatoryjnie musi uzyskać

elane będzie wsparcie przewidziane w ramach terytorium, którego dotyczyć będzie realizacja

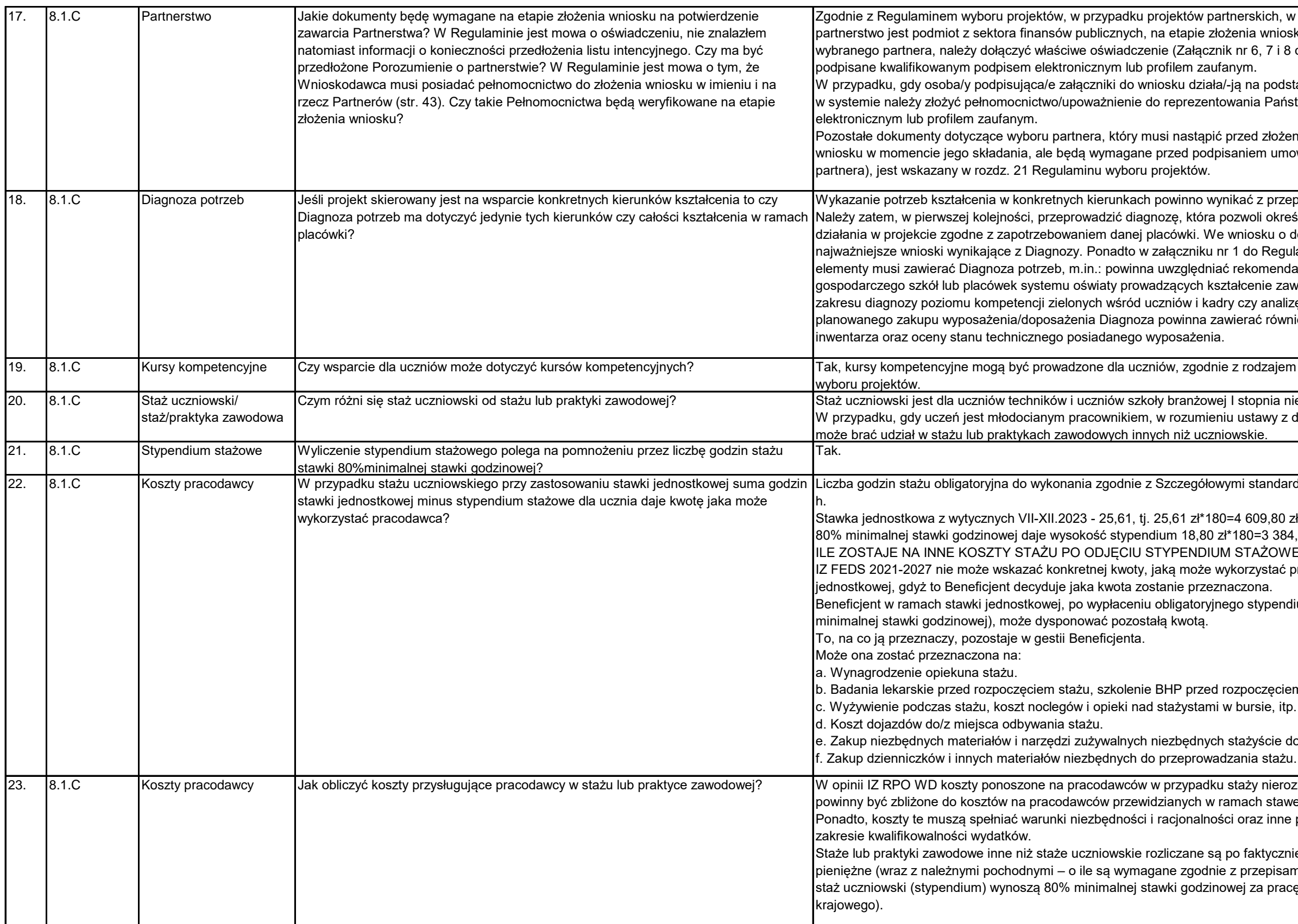

zh, w których podmiotem inicjującym miosku w systemie, w zależności od rodzaju 7 i 8 do Regulaminu wyboru projektów),

w przypadku, podstawie podpisująca załącznie załącznie załącznie załączonie pełnomocnictwa lub upoważnienia <mark>-</mark> Państwa podpisane kwalifikowanym podpisem

łożeniem wniosku, nie są dołączane do umowy. Ich zakres (zależnie od rodzaju

przeprowadzonej diagnozy, a nie odwrotnie. określić obszary deficytowe i zaplanować u o dofinansowanie należy zawrzeć kegulaminu wskazano, jakie obowiązkowe endacje instytucji z otoczenia społecznogospodarczego szawierać komponent z nalizę potrzeb kadry placówki. W przypadku również wnioski z przeprowadzonego spisu

ajem wsparcia określonym w regulaminie

ia niebędących młodocianymi pracownikami. w zdnia 26 czerwca 1974 r. Kodeks pracy, to

ndardami realizacji form wsparcia wynosi 180

 $384,00$  zł IOWE GO? - 1225,80 zł tać pracodawca w ramach stawki

bendium stażowego (stanowiącego 80%

ęciem stażu (o ile są wymagane). e, itp. (o ile zasadne).

cie do odbycia stażu<mark>.</mark>

ierozliczanych stawkami jednostkowymi stawek jednostkowych. inne przesłanki wynikające z Wytycznych w

ycznie poniesionych kosztach, a świadczenia pisami krajowymi) dla ucznia odbywającego pracę (stawka określona w przepisach prawa

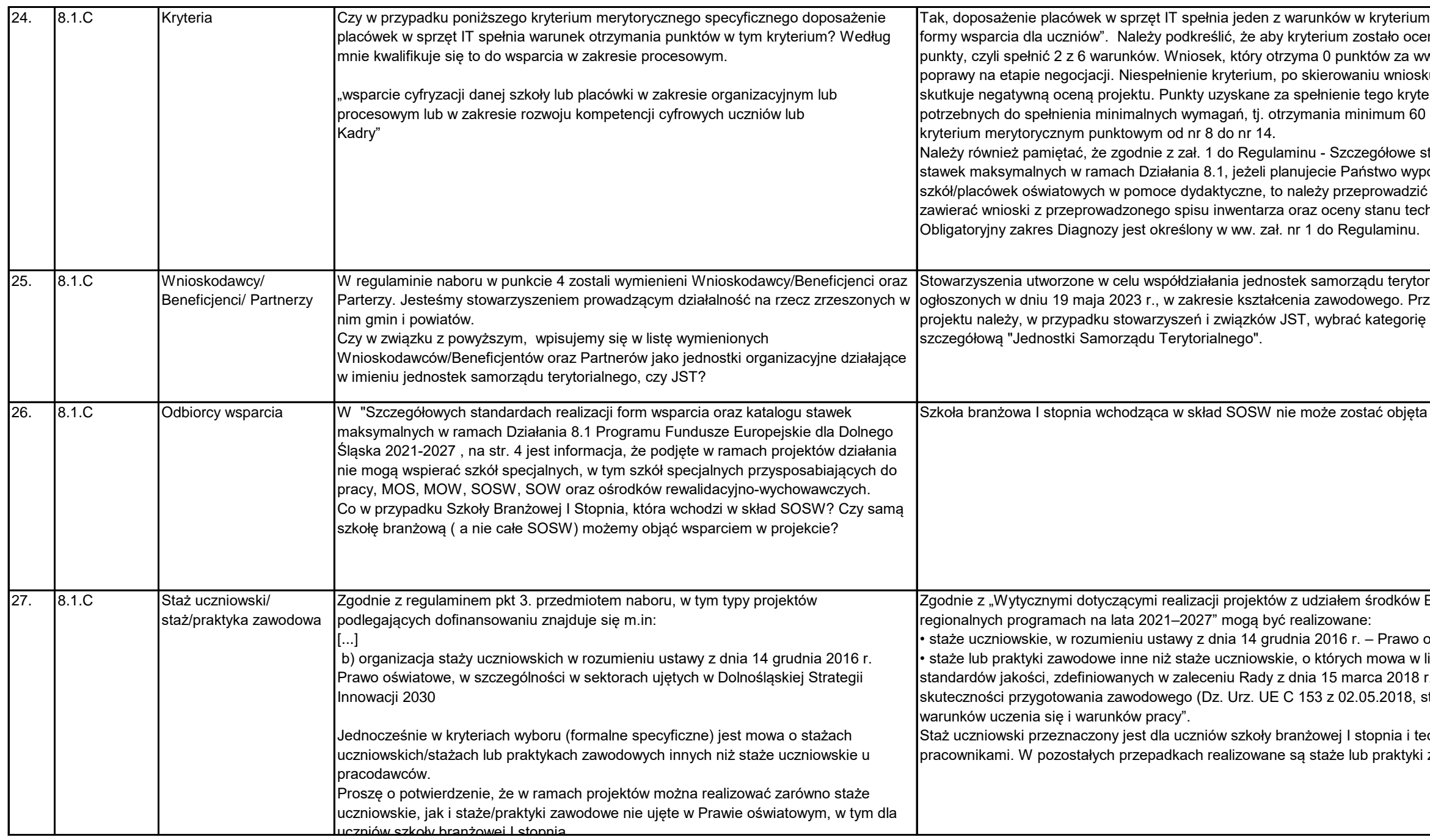

merytorycznym specyficznym pn." Kryterium mione pozytywnie należy uzyskać minimum 2 w. kryterium może zostać skierowany do ku do uzupełnienia na etapie negocjacji, erium nie będą wliczane do sumy punktów punktów ogółem i 60% punktów w każdym

tandardy realizacji form wsparcia oraz katalog osażenie lub doposażenie swoich  $\dot{\mathbf{z}}$  w tym zakresie diagnozę. Diagnoza powinna hnicznego posiadanego wyposażenia.

rialnego mogą brać udział w naborach zy składaniu wniosku o dofinansowanie pogólną "Administracja publiczna", a następnie

**Wasparciem w projekcie.** 

Europejskiego Funduszu Społecznego Plus w

pświatowe i/lub

lit. a, realizowane są z zachowaniem

. w sprawie europejskich ram jakości i

str. 1) - część dotycząca "Kryteria dotyczące

chnikum niebędących młodocianymi zawodowe inne niż staże uczniowskie.

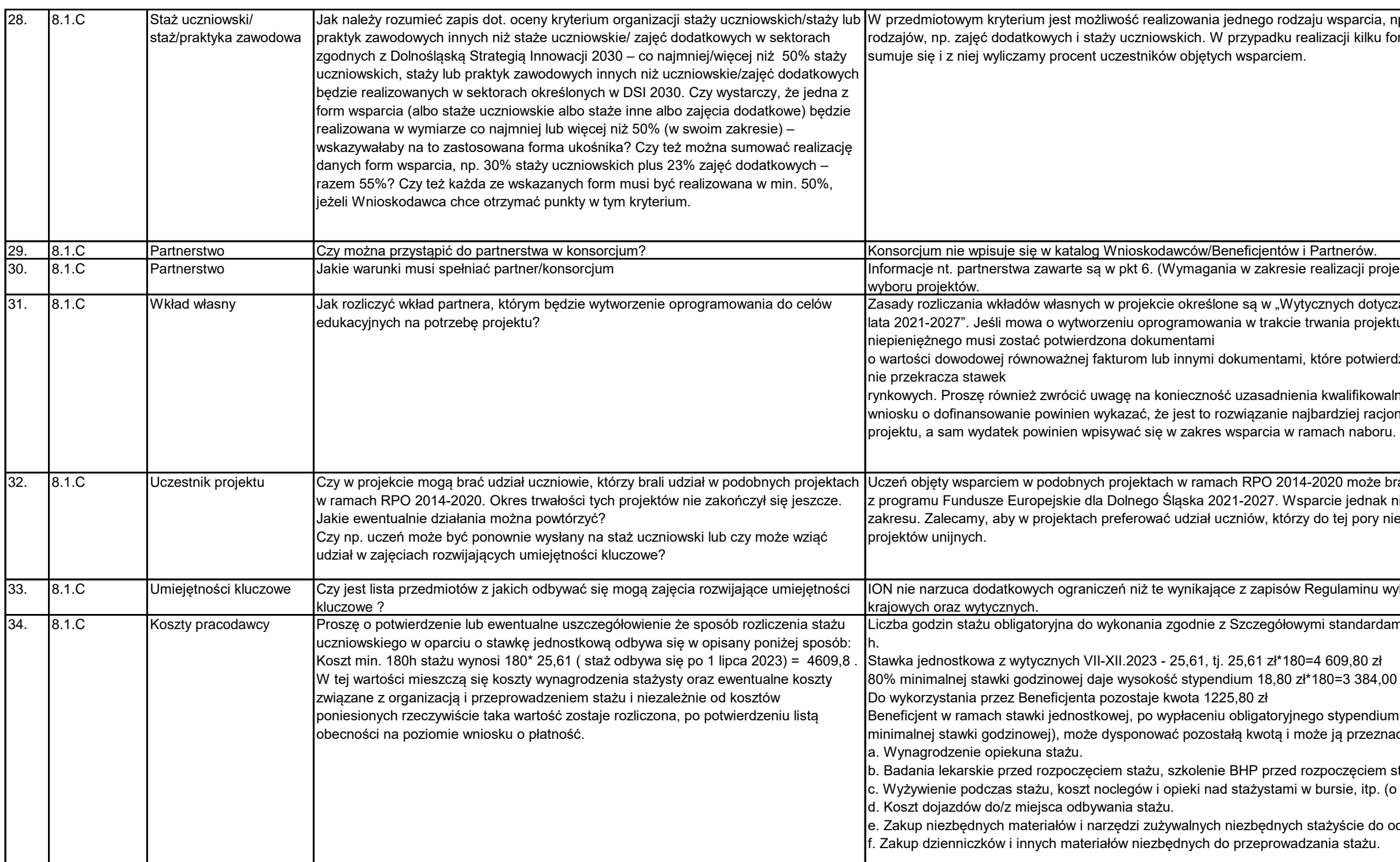

varcia, np. zajęcia dodatkowe lub kilku kilku form wsparcia liczba ich uczestników

.<br>acji projektu partnerskiego) Regulaminu

i dotyczących kwalifikowalności wydatków na projektu, na jego potrzeby to wartość wkładu

ootwierdzą, że wartość przypisana wkładowi

ifikowalności takiego wydatku. Beneficjent we iej racjonalne i efektywne pod kątem realizacji

może brać udział w projektach finansowanych ednak nie powinno obejmować tego samego pory nie korzystali ze wsparcia w ramach

minu wyboru projektów, przepisów unijnych,

ndardami realizacji form wsparcia wynosi 180

8084,00 zł

bendium stażowego (stanowiącego 80% przeznaczyć na:

ęciem stażu (o ile są wymagane). e. itp. (o ile zasadne).

.<br>cie do odbycia stażu.

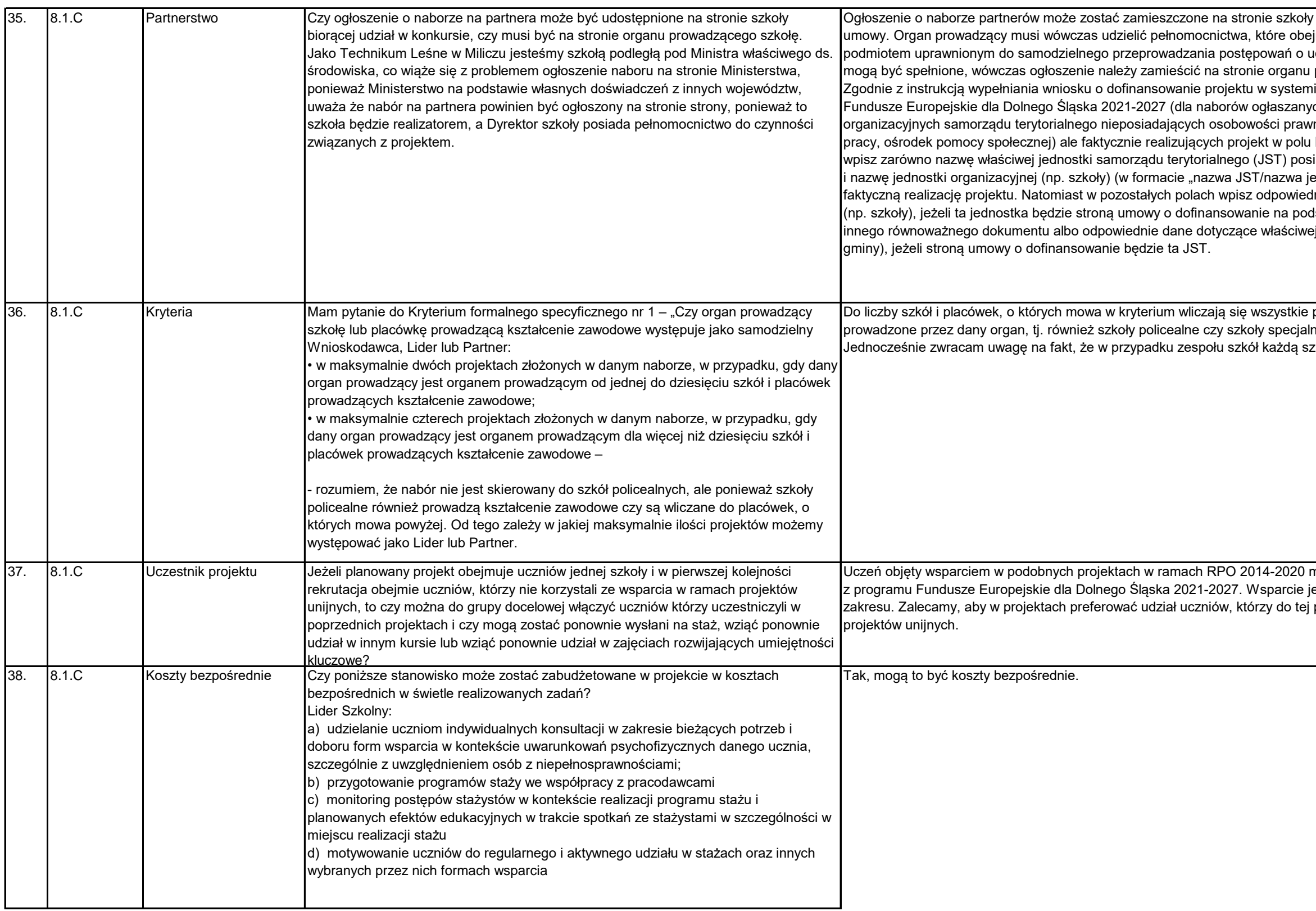

 $\alpha$  jeśli to szkoła będzie Wnioskodawcą i stroną jmie te procesy. Ponadto szkoła musi być udzielenie zamówień. Jeżeli warunki te nie prowadzącego.

iie SOWA EFS w ramach programu rch przez IZ FEDS): W przypadku jednostek mej (np. szkoła, przedszkole, powiatowy urząd Nazwa organizacji (w sekcji "Organizacja") iadającej osobowość prawną (np. gminy), ja<mark>k</mark> ednostki organizacyjnej") odpowiadającej za Inie dane dotyczące jednostki organizacyjnej dstawie pełnomocnictwa, upoważnienia lub ej JST posiadającej osobowość prawną (np.

placówki prowadzące kształcenie zawodowe ne prowadzące kształcenie zawodowe. zkołę z zespołu szkół liczymy odrębnie.

może brać udział w projektach finansowanych ednak nie powinno obejmować tego samego pory nie korzystali ze wsparcia w ramach

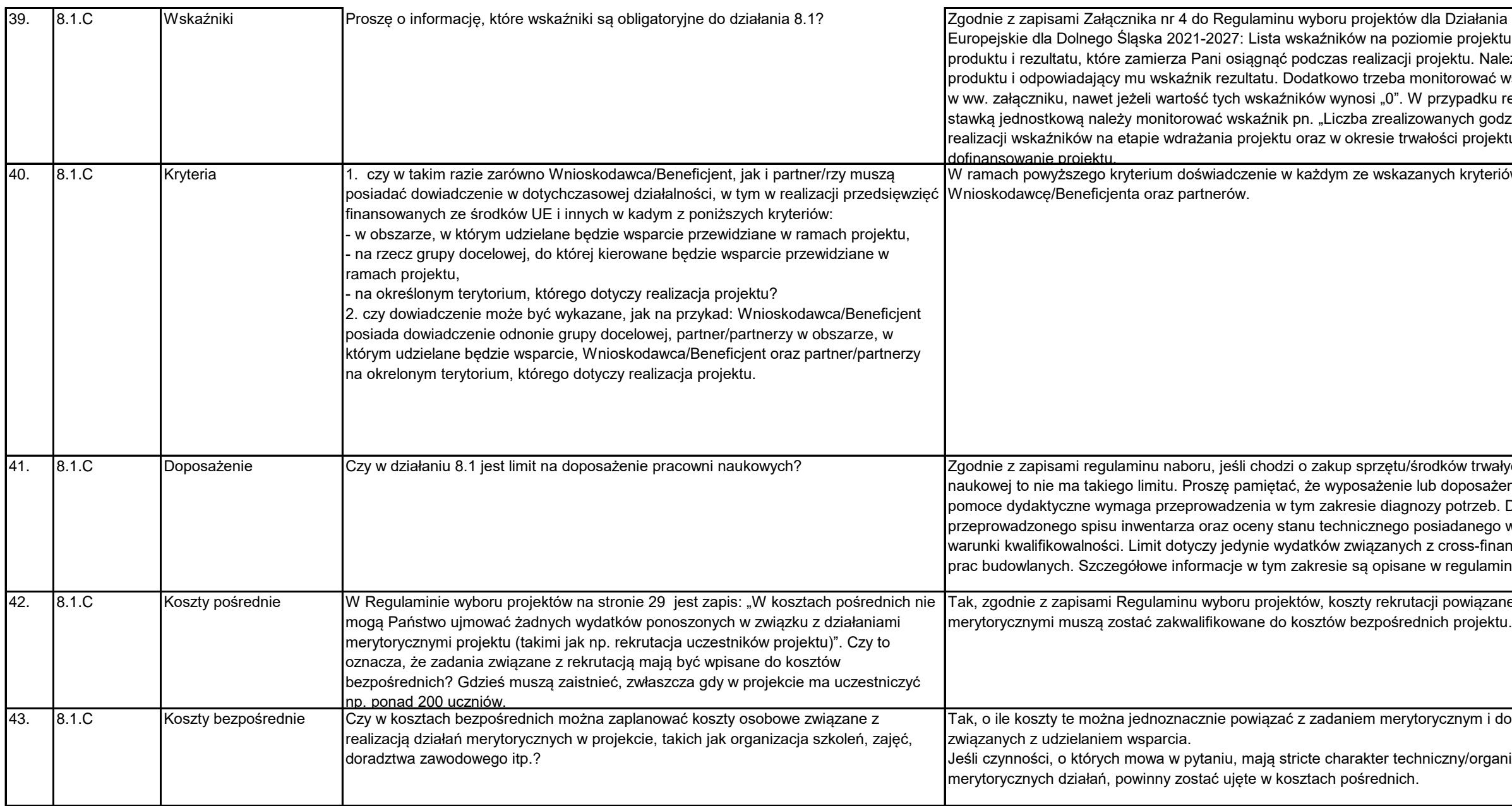

3<br>alania FEDS.08.01 programu Fundusze ojektu należy wskazać wszystkie wskaźniki Należy wskazać co najmniej jeden wskaźnik wać wszystkie wskaźniki "wrażliwe" wskazane dku realizacji staży uczniowskich rozliczanych godzin stażu uczniowskiego." Zasady rojektu regulują zapisy umowy o

w ramach być spełnione łącznie przeznie w każdywiadcze

trwałych na potrzeby doposażenia pracowni psażenie szkół/placówek oświatowych w zeb. Diagnoza powinna zawierać wnioski z nego wyposażenia. Zakup musi też spełniać -financingiem dotyczących między innymi ulaminie naboru.

iązane bezpośrednio z zadaniami

m i dotyczą one czynności bezpośrednio

prganizacyjny i nie wymagają podejmowania

![](_page_9_Picture_261.jpeg)

rcia, które nie kończą się uzyskaniem

ia zawodowego, w tym w podtypie h) kursy, wyższym poziomie kształcenia i/lub zdobycia

uczniów oraz ich tematyka powinny wynikać z organ prowadzący. Należy zatem, w deficytowe i zaplanować działania w projekcie ależy zawrzeć najważniejsze wnioski 12 miesięcy przed złożeniem wniosku o bowiązkowe elementy musi zawierać zenia społeczno-gospodarczego szkół lub  $\mathfrak s$  komponent z zakresu diagnozy poziomu

2027 niedozwolone jest, aby wkład

iczniów" podanych jest 6 warunków. Jednym i tym należy uzyskać minimum 2 punkty za to vzytywnie. Otrzymanie od 2 do 10 punktów za ci kształcenie zawodowe powinno opierać się iści i zielone, które się zazębiają. Szybko wymaga od uczniów nauki konkretnych reatywności, rozwiązywania złożonych powodowanych przez człowieka, itd. Zmiany me czy emocjonalne). Współczesny-przyszły w mniejszym stopniu będzie źródłem osobistych ambicji. Zapisy kryterium są stości, a nie dostosowywania kryteriów do

![](_page_10_Picture_316.jpeg)

w ki. Zapotrzebowanie to określa zwijania kompetencji, umiejętności, uzdolnień, ku objęcia takim wsparciem wszystkich

którzy pochodzą z rodzin o niskim statusie ych od uczestników projektu nie jest ich .<br>konomicznym uznać takie, które korzystają ze inny lub funduszu alimentacyjnego. ne przez ośrodki pomocy społecznej lub środków. Ww. dokumenty mogą być

zesnym wyjściem ucznia z systemu edukacji nne przyczyny psychologiczno-społeczne i echnego systemu nauczania. W związku z tym ektor danej placówki.

emy przejawów stygmatyzacji w zebraniu

rcia, które nie kończą się uzyskaniem

nia zawodowego, w tym w podtypie h) kursy, wyższym poziomie kształcenia i/lub zdobycia

uczniów oraz ich tematyka powinny wynikać z organ prowadzący. Należy zatem, w deficytowe i zaplanować działania w projekcie ależy zawrzeć najważniejsze wnioski 12 miesięcy przed złożeniem wniosku o bowiązkowe elementy musi zawierać zenia społeczno-gospodarczego szkół lub  $k$  komponent z zakresu diagnozy poziomu

vartnerskiego spełnią łącznie wszystkie terytorialnego (JST) lub podmiotem przez nią na terenie ..... nie obowiązują żadne oceniający po weryfikacji niniejszego

nie jest jednostką samorządu terytorialnego i to nie dotyczy.

![](_page_11_Picture_197.jpeg)

iożliwy, kiedy zostanie potwierdzony przez

cie dla dzieci i uczniów. W ogłoszonym je, uczestniczyć w kursach, studiach t o). Stąd zapis w Regulaminie wyboru l.C, a typem uzupełniającym może być 8.1.D.

stnika musi wynosić 180 godzin. ania wynosi 1225,80 zł. Wskazana w entacyjna, gdyż ujmowała dodatkowo koszty zakresie mogą być rzeczywiście mylne, więc

mikiem własnym, którego nie ma na liście  $\nu$  projekcie staży uczniowskich. Wskazówki nieszczone w opublikowanej pod naborem N EFS w ramach programu Fundusze

![](_page_12_Picture_265.jpeg)

m w ramach projektu mogą być objęci wszyscy tnicy projektu, czy rozdziału 3. Przedmiot w projektów 8.1 C, 8.1 E. Potrzeba wsparcia oświatową Diagnozy potrzeb. Sporządzona vkę oświatową i nie powinna zawierać danych  $\dot{\text{a}}$ ie. W treści wniosku należy wpisać wnioski z ej. Proszę również pamiętać, że wsparcie tej e z zapisami zał. nr 1 Szczegółowe standardy ane do kadry uczącej/zarządzającej wełniające do działań skierowanych do

żowych I stopnia oraz szkół branżowych II liceów ogólnokształcących. Zachęcam do

 $d$ ki w naborach nr FEDS.08.01-IZ.00-007/23 i

ca 2023 r.

oświatowego oraz Karty Nauczyciela. Za

 $d$ ki w naborach nr FEDS.08.01-IZ.00-007/23 i lipca 2023 r.

erium formalne Nr 4 - Nie podleganie ninujących aktów prawa miejscowego<br>IST.

cji, umiejętności, uzdolnień, zainteresowań m wsparciem wszystkich uczniów.

![](_page_13_Picture_236.jpeg)

cję kryterium, to punkty są przyznawane na podstawie zapisów w zapisów projektu o dostawie projektu.<br>Zania statusu uczniów nie decyduje o praktyki realizacji projektów wyjaśniam, że .<br>stnika zmieniło się. Nie w każdej sytuacji

mikiem własnym, którego nie ma na liście  $\sigma$  projekcie staży uczniowskich. Wskazówki iieszczone w opublikowanej pod naborem EFS w ramach programu Fundusze

nie więcej niż na 12 miesięcy przed złożeniem ptrzeb muszą być zatwierdzone przez organ provinsie oraz muszą być częścią opisu działa<br>Projektu o dofinansowanie projektu. W żenia wniosku o dofinansowanie. zamy wydłużenie naboru. Informacje w tym zyszłego tygodnia.

podnie z zapisami kryterium w przypadku partnerstwa kilku podmiotów badany jest przychów w stosunku do łącznych średnio rocznych erstwa, nie będących jednostką sektora finansów publicznych jednostki sektora filozoficznych przychodów.

![](_page_14_Picture_277.jpeg)

zakazano jako możliwe do realizacji kursy, wyższym poziomie kształcenia i/lub zdobycia awodowych wpisują się w ten podtyp projektu. wane formy wsparcia muszą się mieścić w jest natomiast konieczne.

uczniów oraz ich tematyka powinny wynikać z organ prowadzący. Należy zatem, w

deficytowe i zaplanować działania w projekcie ina zawierać danych starszych niż te sprzed leży wpisać wnioski z przeprowadzonej

iałem środków Europejskiego Funduszu est na podstawie stawki jednostkowej. Ww. m stażu uczniowskiego wliczają się do stawki,

ne zgodnie z przepisami krajowymi) dla lnej stawki godzinowej za pracę; bwi do odbycia stażu uczniowskiego;

stażu uczniowskiego.

 $\mathbf y$  może być wykazany wkład własny

z podmioty spoza sektora finansów 2 ustawy z dnia 28 kwietnia 2022 r. o tywie finansowej 2021–2027. W takiej st, aby zgodnie zapisami ustawy ich wybór <sub>/</sub>boru partnerów przez jednostki sektora

temu SOWA możliwe będzie w dniu nia się z instrukcją wypełniania wniosku oraz ieniem. Powyższe dokumenty dostępne są

kurencyjnym-feds-08-01-iz-00-008-23-nabor-

![](_page_15_Picture_231.jpeg)

ofilem zaufanym. Dotyczy to również osób,

projektów EFS+ w odpowiedzi na nabory ane podmiotów zaangażowanych w realizację projektu partnerem w projektu pola 2.11 inne pola 2.11 inne pola 2.11 inne podektu zaangażowane w realizację projektu, zatora w perspektywie 2021-2027 należy ane podmiotów, które będą Partnerami w

projektu, należy wymienić w treści wniosku : (należy wskazać, kogo obejmuje się dto, z pozostałych części wniosku, m.in. tu i uzasadnienia kosztów powinno jasno

dmiotom upoważnionym do ponoszenia w polityką wewnętrzną Państwa instytucji), iem (w tym adresy), będą potrzebne po dofinansowanie.

zesłanie "zestawienia podmiotów w rozdziale nr 21 Czynności wymagane przed dne do podpisania umowy o dofinansowanie

ia specyficznych kryteriów formalnych, rmacje dotyczące spełnienia kryteriów skazanych w Załączniku nr 2 do Regulaminu two informacje dotyczące spełnienia  $\epsilon$ ecyficznych i kryteriów premiujących. lostępnionym przez Ministerstwo Funduszy i W związku ze stosunkowo małą liczbą we wniosku mogą nie pokrywać się w pełni rzygotowaniu ww. dodatkowych pól, w czy premiujących. Nie ma konieczności merytorycznych obowiązujących w naborze,

![](_page_16_Picture_213.jpeg)

dza się to zazwyczaj do tego, że system nie ch walidacji/warunków w tym przede

 $s$ ekcji blokuje edycję innych sekcji. Ponadto,  $\alpha$  to przed edycją sekcji zależnej system

nie wyklucza możliwości ponownego e – to składa jednak na Wnioskodawcę odblokować sekcje do edycji i dokonać koznania się z "Instrukcją wypełniania

rzecz Sprawiedliwej Transformacji" oraz e pomoc w aplikacji SOWA EFS.

rojektów EFS+ w odpowiedzi na nabory ane podmiotów zaangażowanych w realizację dmioty zaangażowane w realizację projektu, atora należy rozumieć Partnerów. W sekcji Inerami w projekcie.

rojektu, należy wymienić w treści wniosku w ależy wskazać, kogo obejmuje się

tto, z pozostałych części wniosku, m.in.

tu i uzasadnienia kosztów powinno jasno

esłanie "zestawienia podmiotów

rozdziale nr 21 Czynności wymagane przed ne do podpisania umowy o dofinansowanie pstaną wpisane w umowie o dofinansowanie

![](_page_17_Picture_312.jpeg)

szkoła, co wiąże się z utworzeniem wielu Wnioskodawcą będzie JST (Gmina), a

. wtedy w polu Nazwa organizacji (w sekcji ządu terytorialnego (JST) posiadającej ip. szkoły) (w formacie "nazwa JST/nazwa tedy podmiotem realizującym projekt a, która jednocześnie na podstawie

azwa organizacji (w sekcji "Organizacja")  $eg$ o (JST) posiadającej osobowość prawną (w podmiotów realizujących projekt (podmiotów estawienie podmiotów realizujących projekt", nia, co zostało wskazane w Regulaminie umowy o dofinansowanie projektu, w części:  $\aleph$ ę/y objętą/e projektem należy wymienić w Srupy docelowe.

w ow anie projektu. Szkoły składające wniosek o dowanie projektu. Szkoły składające wniosek ilonych w tym kryterium.

i placówki oświatowe, w których zaplanowali miosku w Sekcji Informacje o projekcie i dalej vsparciem, tj. uczniów jakich konkretnie szkół i powatowa opisu Zadań, uzasadnienia potrzeby której szkoły dotyczy dane zadanie,

cji Informacje o realizatorach.

azana we wniosku o dofinansowanie w nikiem nr 1 do Regulaminu wyboru projektów -2027, konstruując budżet projektu we staży uczniowskich stawki jednostkowe stażu nia kategorii kosztu Stawka jednostkowa pole

wkład własny niepieniężny (rzeczowy) w ujęciu ku da danego kosztu wybierzecie Państwo z

n SOWA pokaże w sekcji Podsumowanie procentowym.

wy udział oraz wartość kosztów pośrednich w

rednich w sekcji Budżet, w polu Nazwa pośrednich właściwym dla Państwa projektu.  $\overline{\mathfrak g}$  wskazane w Instrukcji wypełniania wniosku i

![](_page_18_Picture_76.jpeg)

ieczne jest w pierwszej kolejności założenie iioskodawcy. Wniosek jest tworzony na podpisem kwalifikowanym lub profilem

kładany z konta organizacji, tj.